ニ SoftBank Android搭載端末【一括設定】 マニュアル おきまあま 20101112

## Wi-Fiサービスをご利用いただくための2つの設定をまとめて簡単に行うことができます。

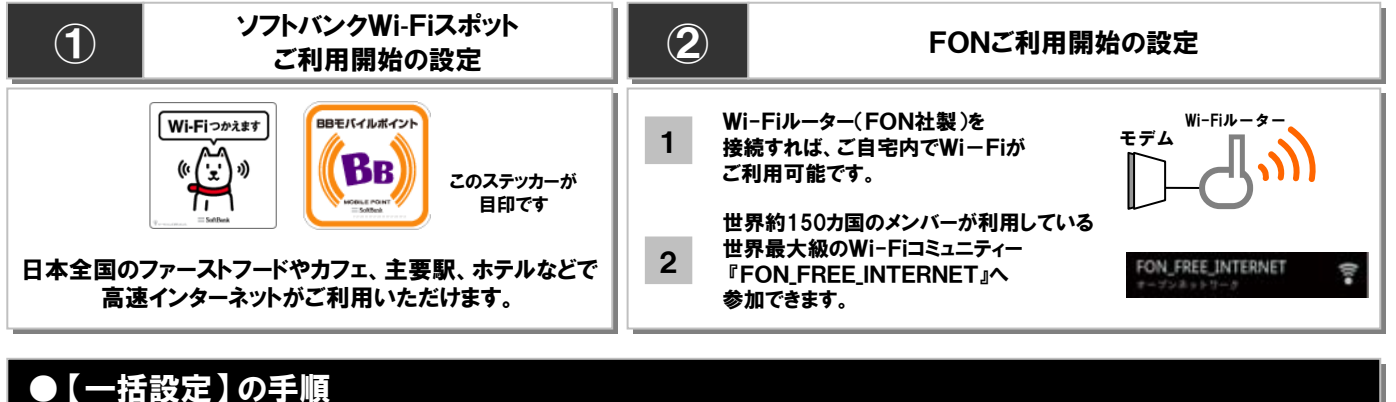

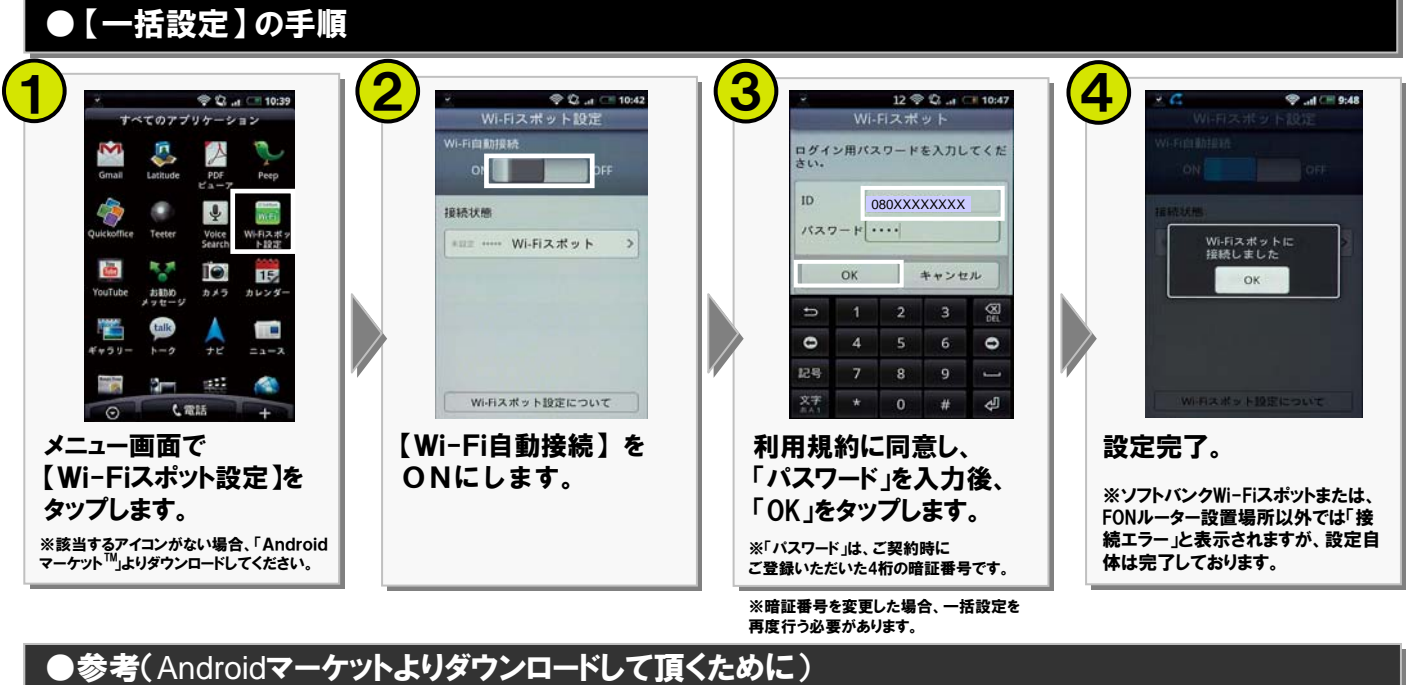

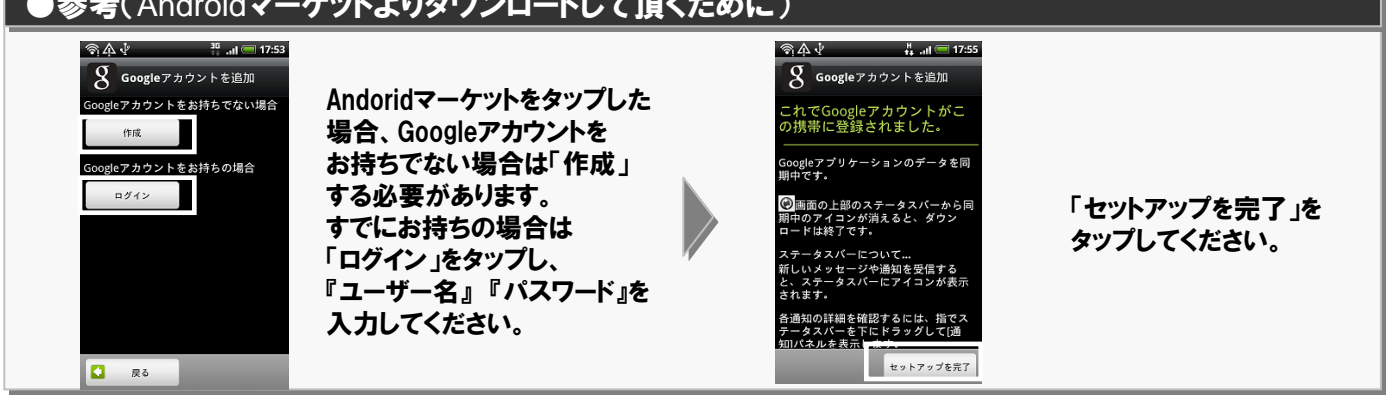

## ●Wi-Fi環境をご確認いただく手順 ●Wi-Fi環境をご確認いただく手順

## 一括設定後はソフトバンクWi-Fiスポット、FONルーター設置場所ではWi-Fi環境へ自動接続を行います。

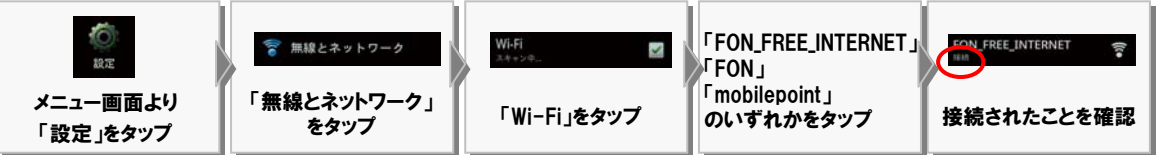

Androidマーケット(TM)は、Google Inc. の商標または登録商標です。